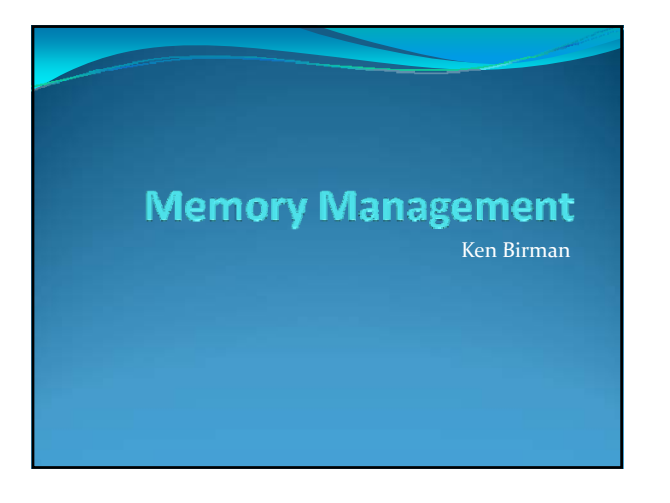

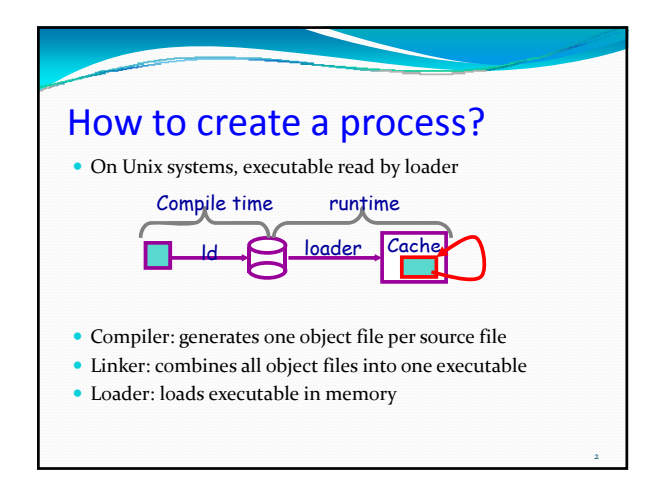

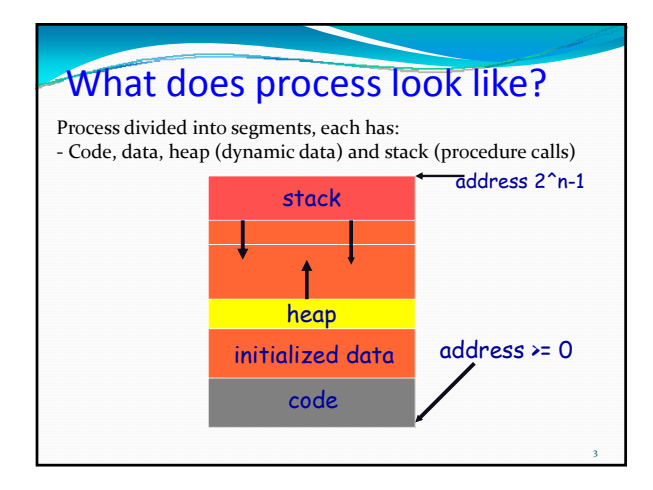

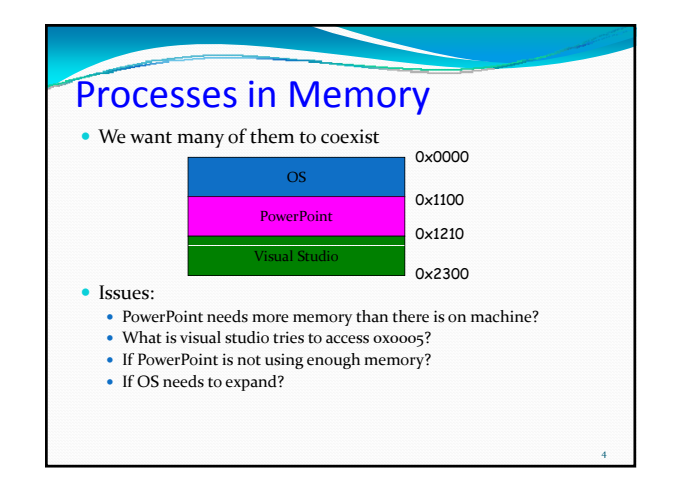

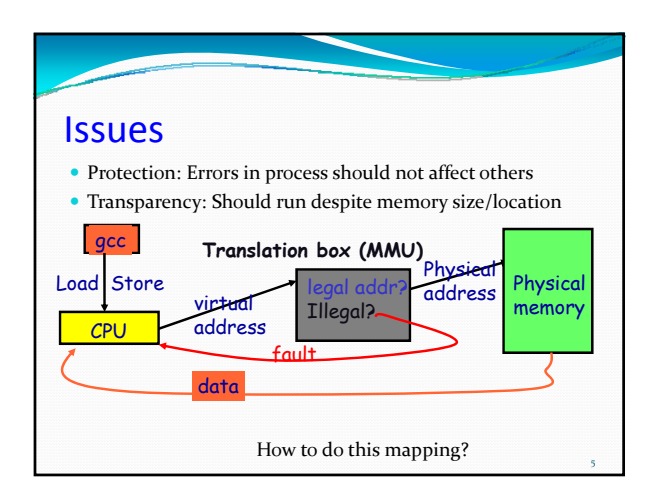

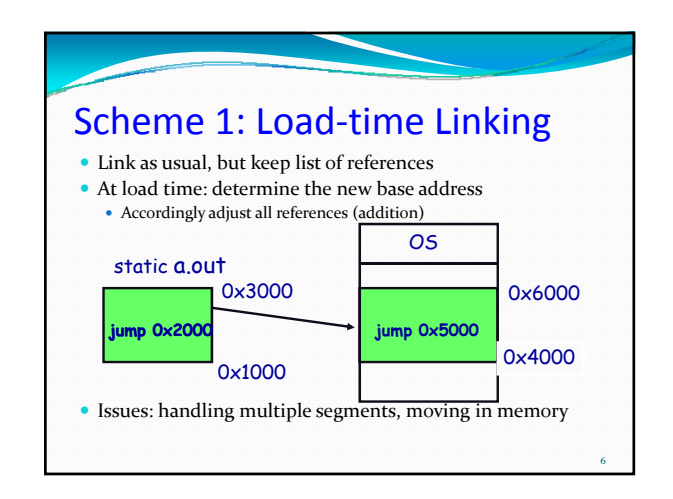

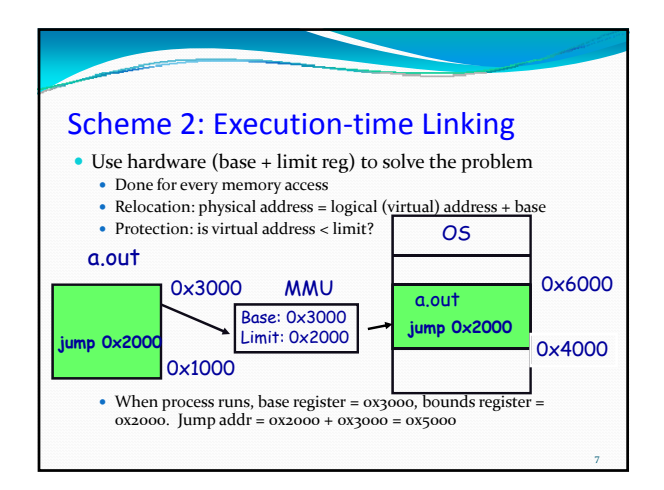

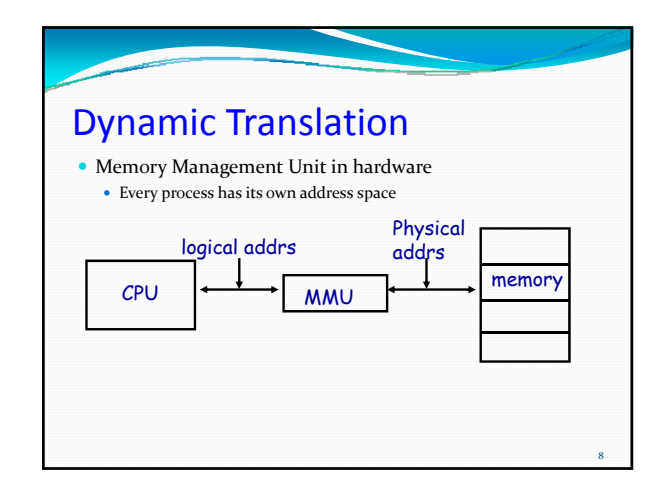

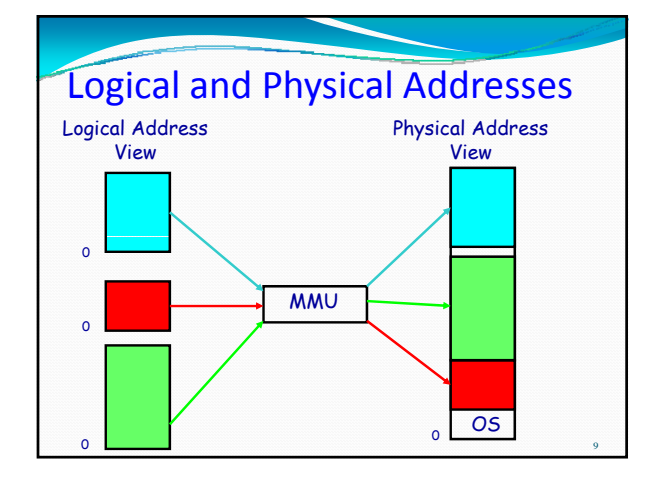

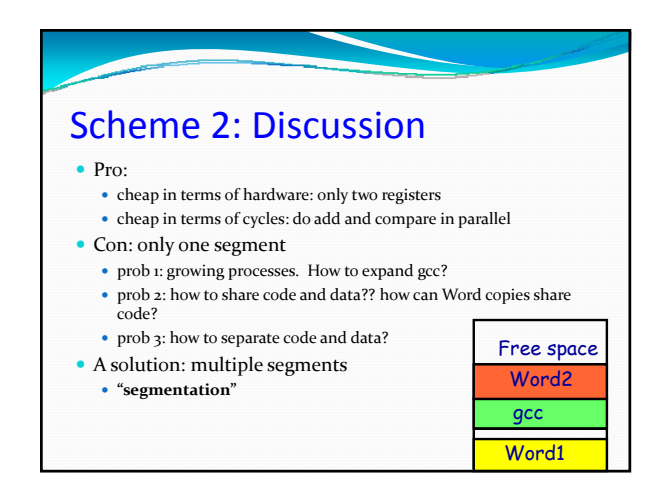

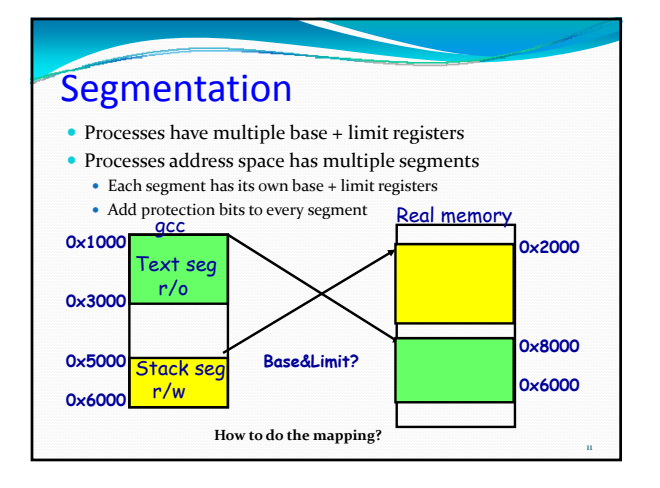

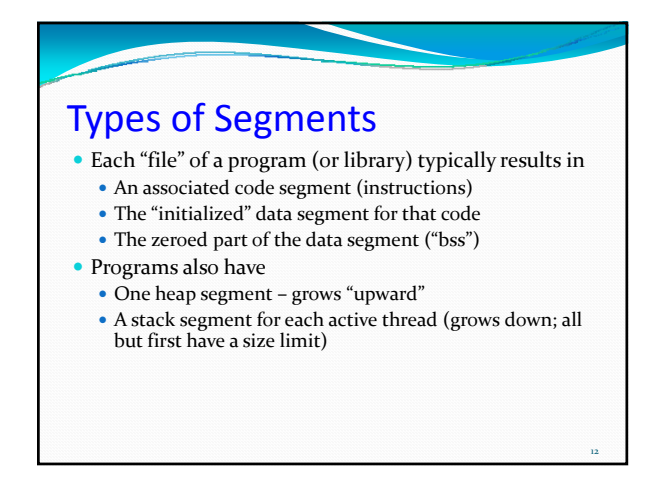

### *Lots* of Segments

- y Bottom line: a single process might have a *whole lot* of active segments!
	- And it can add them while it runs, for example by linking to a DLL or forking a thread
	- $\bullet$  Address space is a big range with chunks of data separated by gaps
- y It isn't uncommon for a process on a modern platform to have hundreds of segments in memory…

13

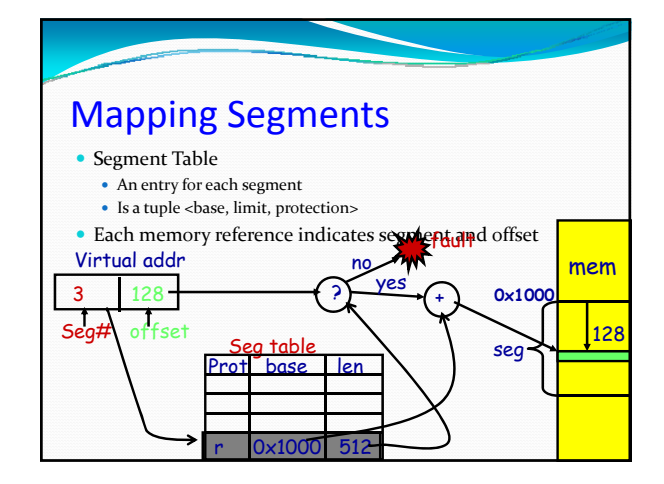

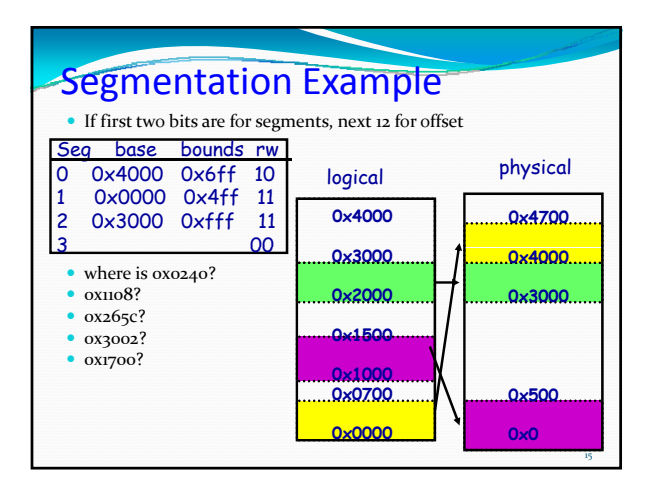

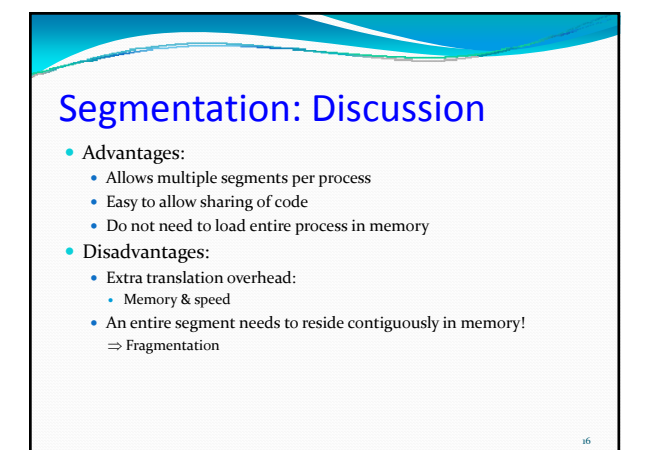

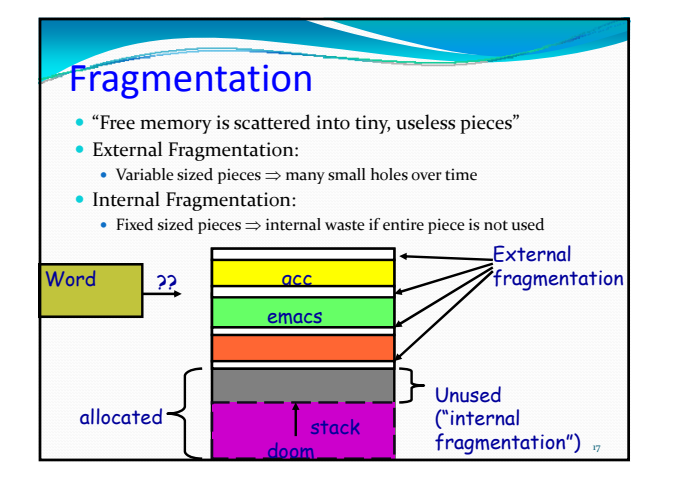

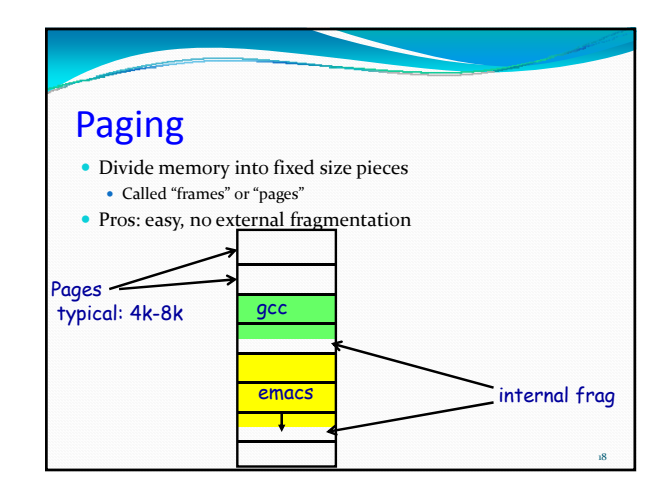

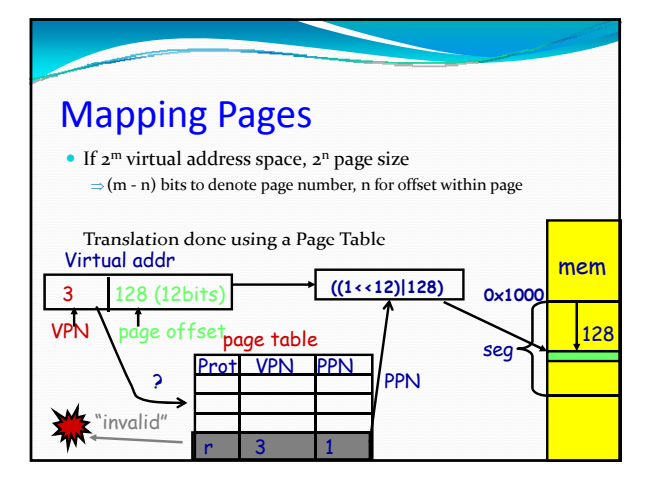

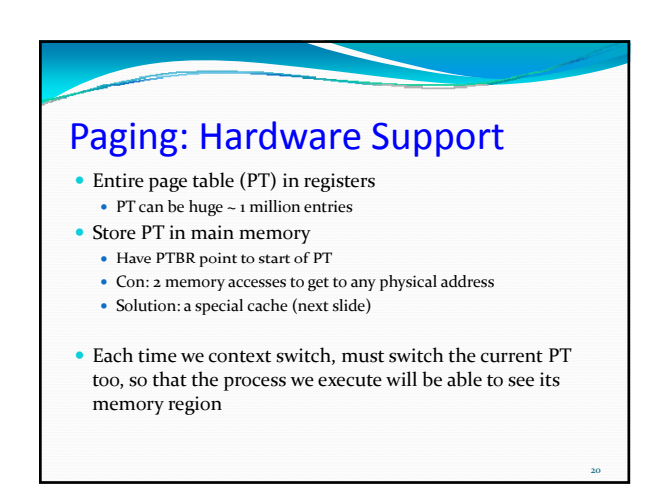

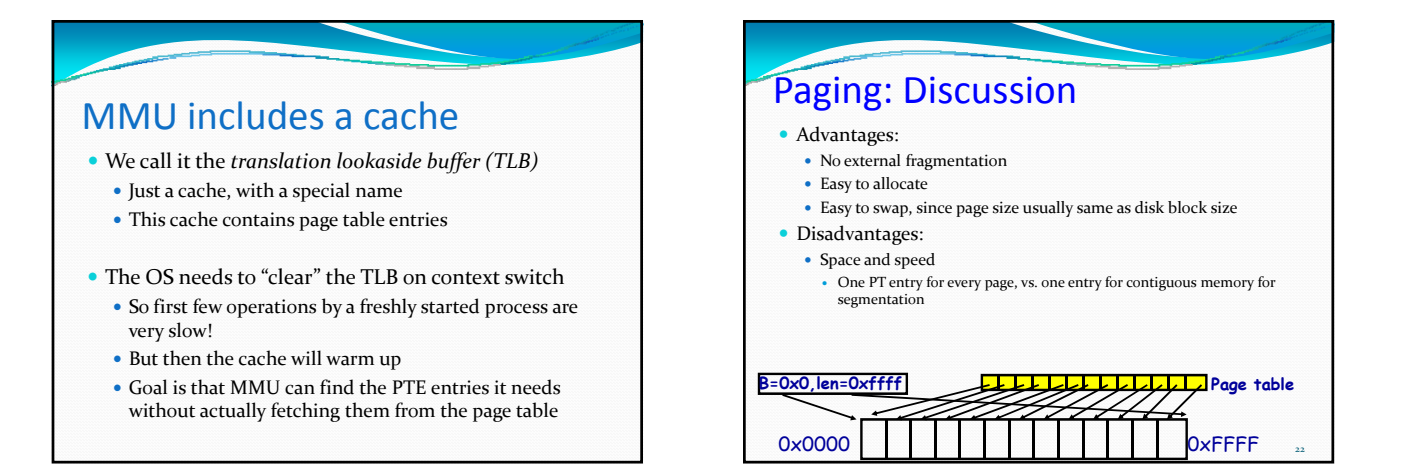

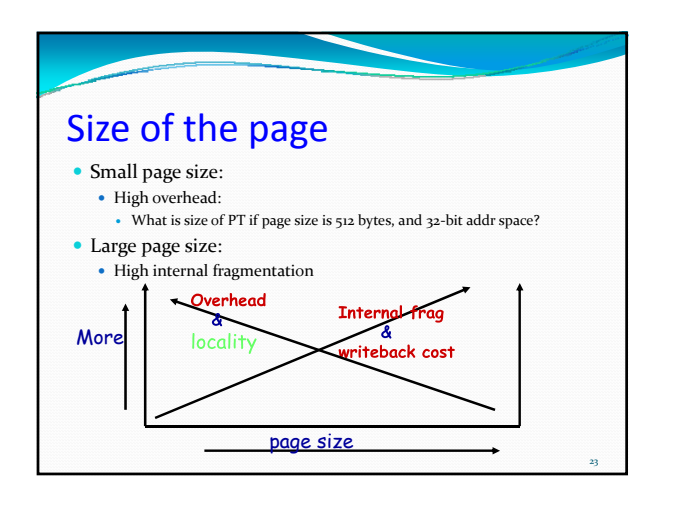

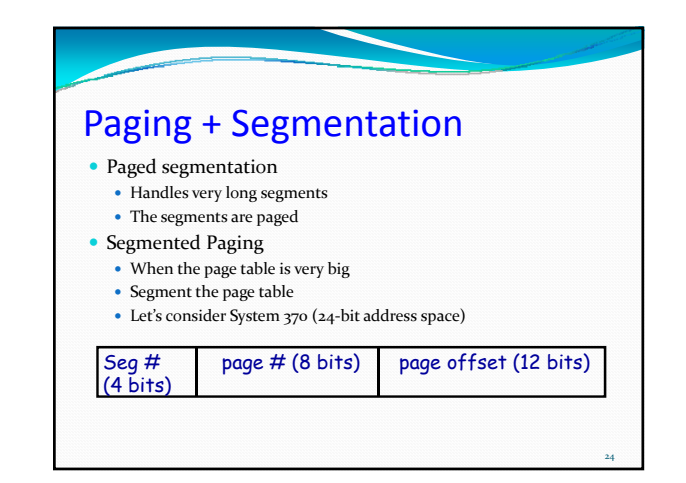

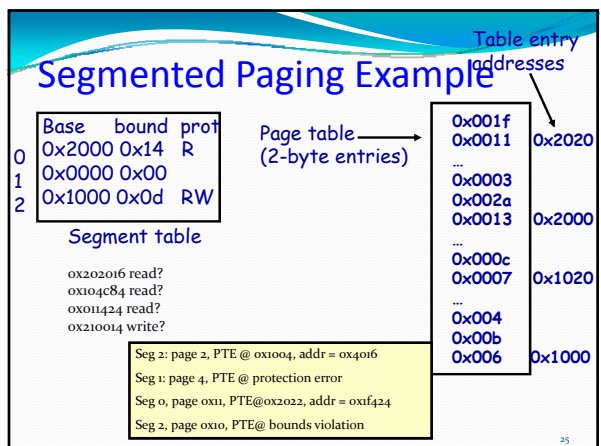

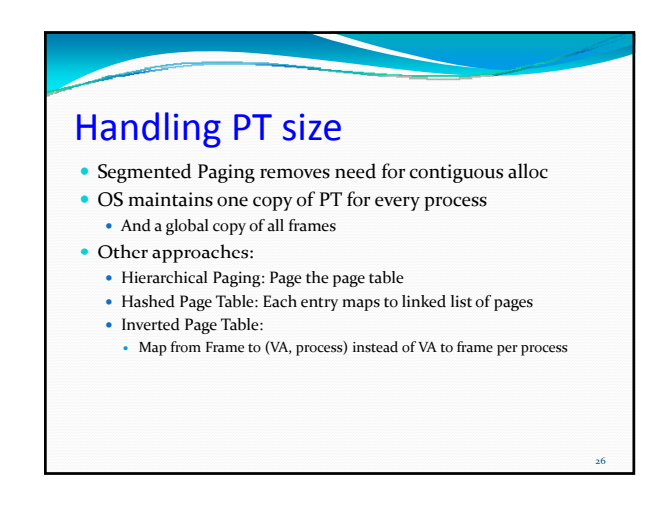

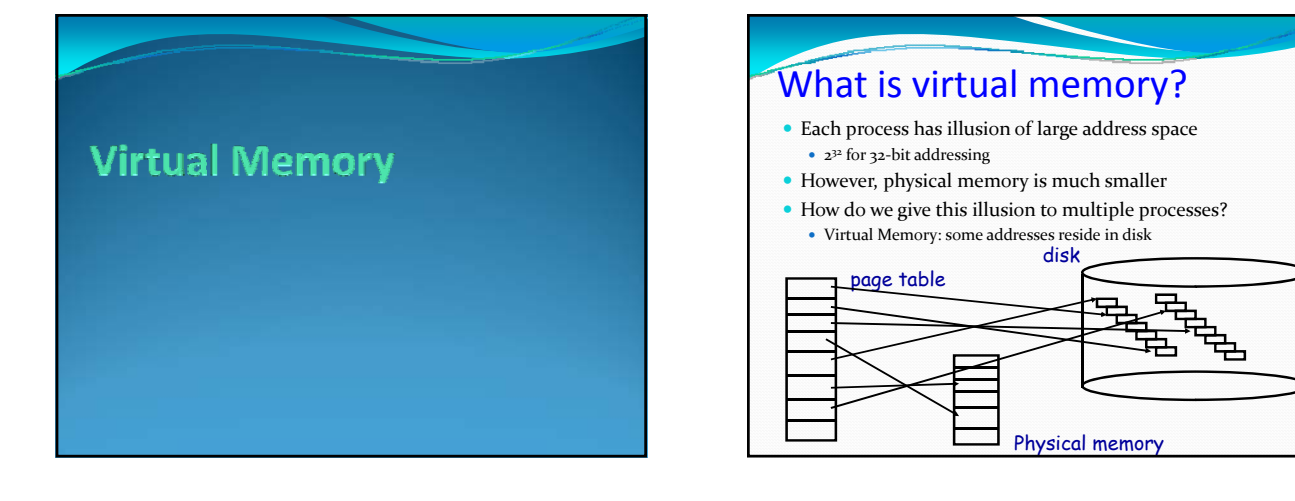

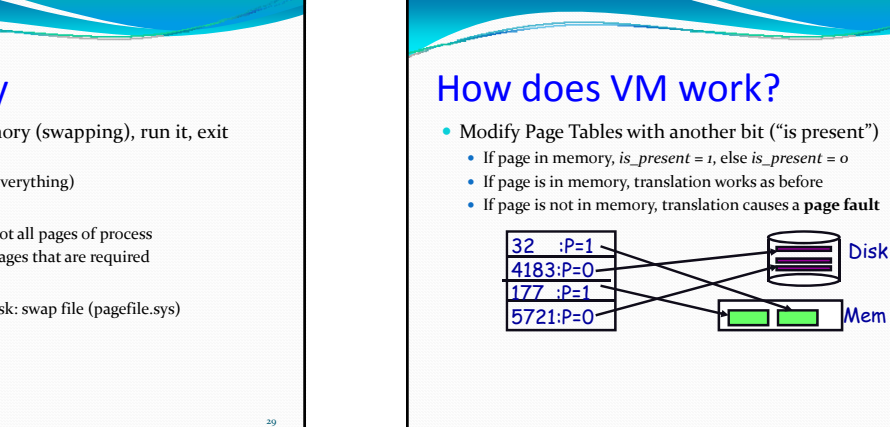

### Virtual Memory

- Load entire process in memory (swapping), run it, exit • Is slow (for big processes)
	- $\bullet~$  Wasteful (might not require everything)
- Solutions: partial residency
	- $\bullet~$  Paging: only bring in pages, not all pages of process
	- $\bullet~$  Demand paging: bring only pages that are required
- Where to fetch page from?
	- $\bullet$  Have a contiguous space in disk: swap file (pagefile.sys)

28

30

32

34

### Page Faults

- On a page fault:
	- OS finds a free frame, or evicts one from memory (which one?) Want knowledge of the future?
	- $\bullet~$  Issues disk request to fetch data for page (what to fetch?)
	- $\bullet~$  Just the requested page, or more?
	- Block current process, context switch to new process (how?) - Process might be executing an instruction
	- When disk completes, set present bit to 1, and current process in ready queue

31

33

35

# Resuming after a page fault

- Should be able to restart the instruction
- For RISC processors this is simple:
	- Instructions are idempotent until references are done
- More complicated for CISC:
- E.g. move 256 bytes from one location to another
	- Possible Solutions:
	- Ensure pages are in memory before the instruction executes

## When to fetch?

- Just before the page is used!  $\bullet$  Need to know the future
- Demand paging:
- $\bullet~$  Fetch a page when it faults
- Prepaging:
	- y Get the page on fault + some of its neighbors, or
	- y Get all pages in use last time process was swapped

### What to replace?

- Page Replacement
	- $\bullet~$  When process has used up all frames it is allowed to use
	- OS must select a page to eject from memory to allow new page
	- The page to eject is selected using the Page Replacement Algo
- Goal: Select page that minimizes future page faults

#### Page Replacement Algorithms • Random: Pick any page to eject at random • Used mainly for comparison

- FIFO: The page brought in earliest is evicted
	- Ignores usage
	- Suffers from "Belady's Anomaly"
		- y Fault rate could increase on increasing number of pages
		- E.g. 0 1 2 3 0 1 4 0 1 2 3 4 with frame sizes 3 and 4
- OPT: Belady's algorithm
- Select page not used for longest time
- LRU: Evict page that hasn't been used the longest
	- Past could be a good predictor of the future

#### Example: FIFO, OPT **Reference stream is A B C A B D A D B C** OPTIMAL<br><u>**A**</u> <u>B</u> <u>C</u> A **A B C A B D A D B C B 5** Faults **toss C toss A** or **D** 36 **FIFO A B C A B D A D B C B toss A A B C D A B C 7 Faults toss ?**

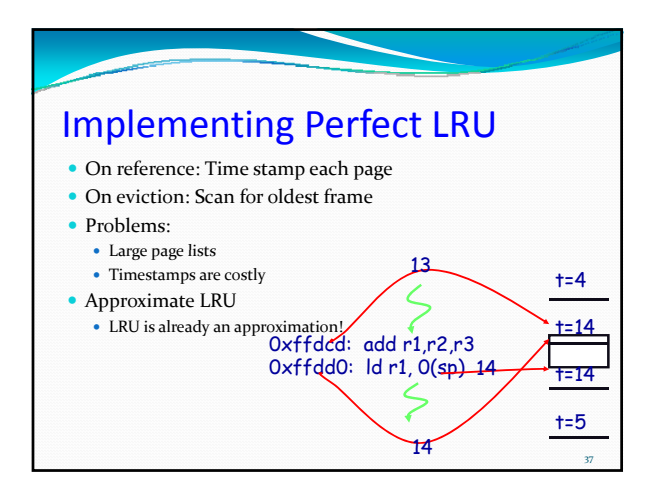

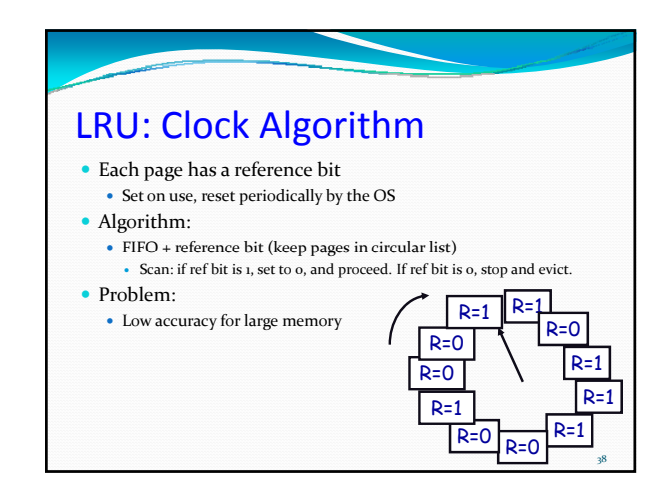

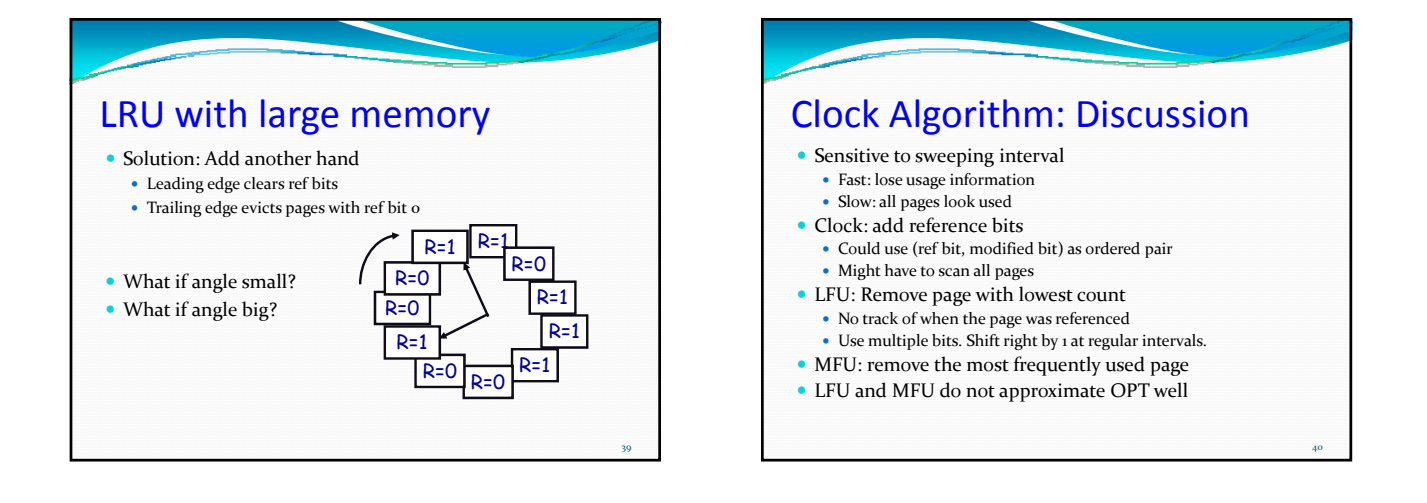

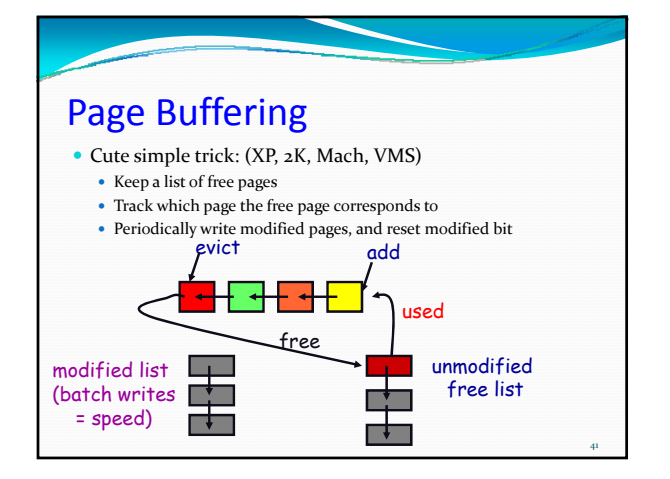

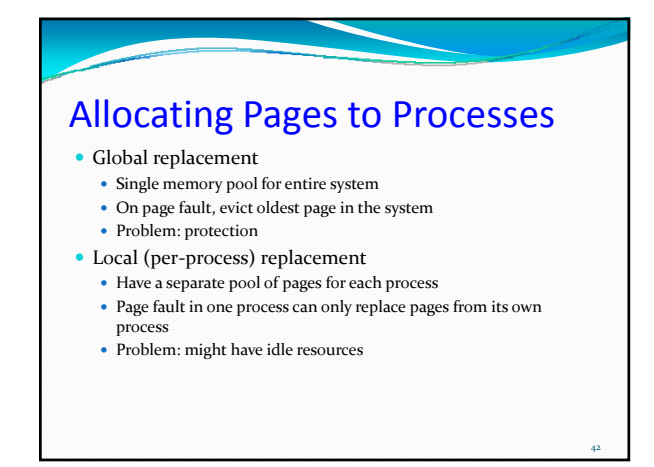